# node® Kicking it with Node, starter edition.

APRIL 2016 MEETING

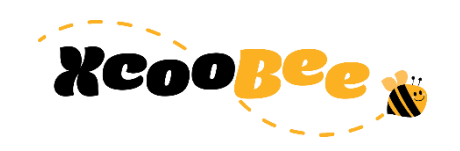

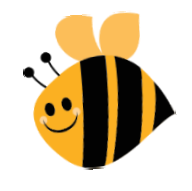

#### Agenda

Introduction Node.js Heritage Install Options npm Our first and second projects Use 3rd party modules Event loop and asynchronicity Debugging

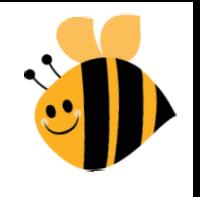

3

#### Next Meeting

May 11<sup>th</sup>, 2016: Node.JS Framework Shootout ◦ Ray Bayly will present Meeting place:

- ◦Advent Coworking
- Who wants to help? ◦ Co-organizer, Event host, food?

#### Hello

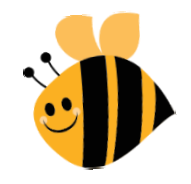

Technology Enthusiast Standup Philosopher Relentless Startupper

@BmanClt

[bsoylu@xcoobee.com](mailto:bsoylu@xcoobee.com)

~bilalsoylu

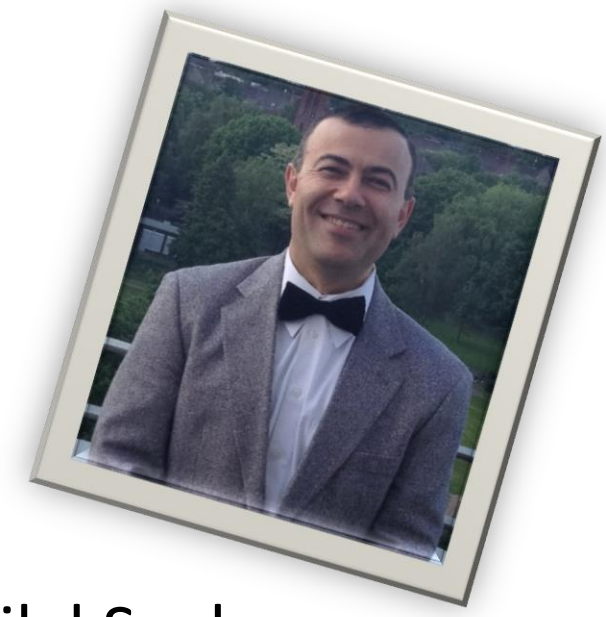

#### Bilal Soylu Chief Worker Bee @ XcooBee

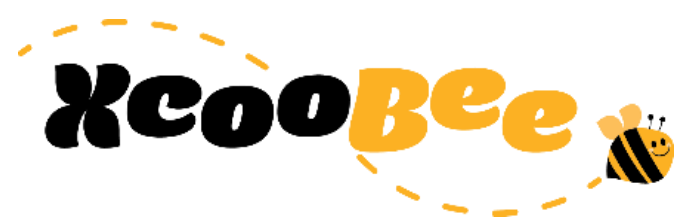

4

#### Node.js history

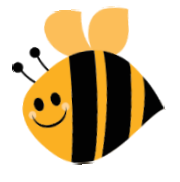

Created in 2009 by Ryan Dahl as experiment.

In essence Google's V8 JavaScript engine (open sourced in 2008) + event loop + low level I/O.

In 2011 NPM (node package manager) was introduced.

Ownership went through a little struggle, but now managed under the Node.js foundation (nodejs.org)

Node.js allows full stack development in JavaScript syntax.

◦ Client (browser) and server (node) can share code.

## The Install

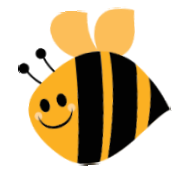

Overall straightforward

Download install package from nodejs.org

Run installer

◦ This will add path and also add NPM (Node Package Manager)

If you need to run it as windows service you need to use a wrapper service such as NSSM ([http://nssm.cc/\)](http://nssm.cc/)

◦ Node-windows: https://github.com/coreybutler/node-windows

Let's try to run it and type in code

#### npm

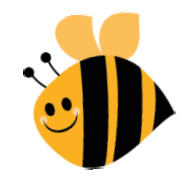

*<i>commen* 7

**CALLER** 

Pre-installed package manager for Node.js platform

It has two components: the package manager and the repository

The package manager

- The package manager makes it easier for the community to publish and share open-source Node.js libraries and is designed to simplify installation, updating and uninstallation of libraries.
- Responsible for explosion of productivity
- Command line client: to become successful with node you need to get familiar with the command line

The Repository (npmjs.com)

- Last check on (npmjs.com) there were 259K packages
- Companies can create private repositories

#### Watch out for the syntax

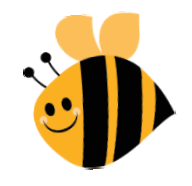

JavaScript is baseline but many syntax variants can be supported by Node.js through a "transpile" or "harmony" concept. Simply load a module via npm that can talk that dialect and node will handle the syntax variant

Native support through –harmony flag:

◦ ES6 (ECMAScript 2015 (ES6) in Node.js) : https://nodejs.org/en/docs/es6/

Some populate languages transpile into JS:

- CoffeeScript, Coco, LiveScript, Uberscript, TypeScript, LispyScript, LiteScript, imba, Dart, Elm
- [https://github.com/jashkenas/coffeescript/wiki/list-of-languages-that](https://github.com/jashkenas/coffeescript/wiki/list-of-languages-that-compile-to-js)compile-to-js
- Babel project is popular transpiler

#### Let's create a project

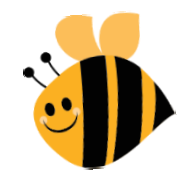

#### npm -init

express 9 values

## Anatomy of Node.js app

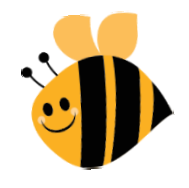

*commence* 10

#### Node.js code is organized in packages

- You create a project by placing a package.json file in directory
	- Will keep track of all your libraries and dependencies
	- npm can use the package.json file to install everything for you: npm install
- npm can help create the file

#### /node\_modules

- All modules go into this subdirectory
- This maybe nested in that projects my bundle their own dependencies

#### /node\_modules/.bin

◦ executables

#### Let's Write Some Code

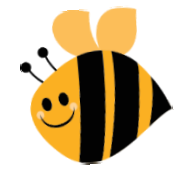

Create own module(s)

The require system (AMD modules)

Properties

Functions

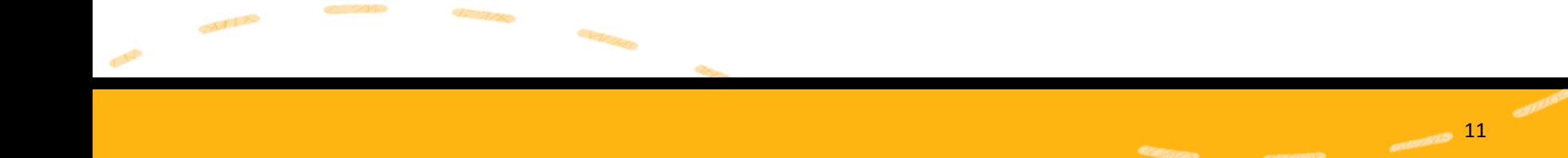

## Let's use a 3<sup>rd</sup> party module

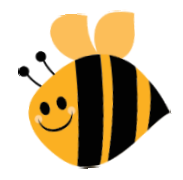

npm install --save imagemin

```
var Imagemin = require('imagemin');
new Imagemin()
        .src('images/ted.jpg')
        .dest('build')
        .use(Imagemin.jpegtran({progressive: true}))
        .run(function (err, files) {
               console.log(files[0]);
       });
```
 $12$ 

## Manage Project and Structure

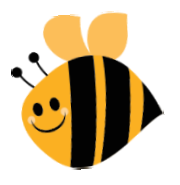

index.html js/ main.js models/ views/ collections/ templates/ libs/ backbone/ underscore/ ... css/

With

...

 $M$ 

**CANDRA**  $13$ 

#### In one there are many

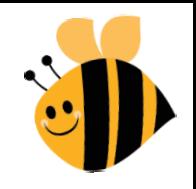

Node is single threaded

## Let me repeat: Node is single threaded!

**14** and 14

#### The Event Loop

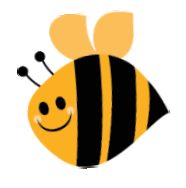

\*

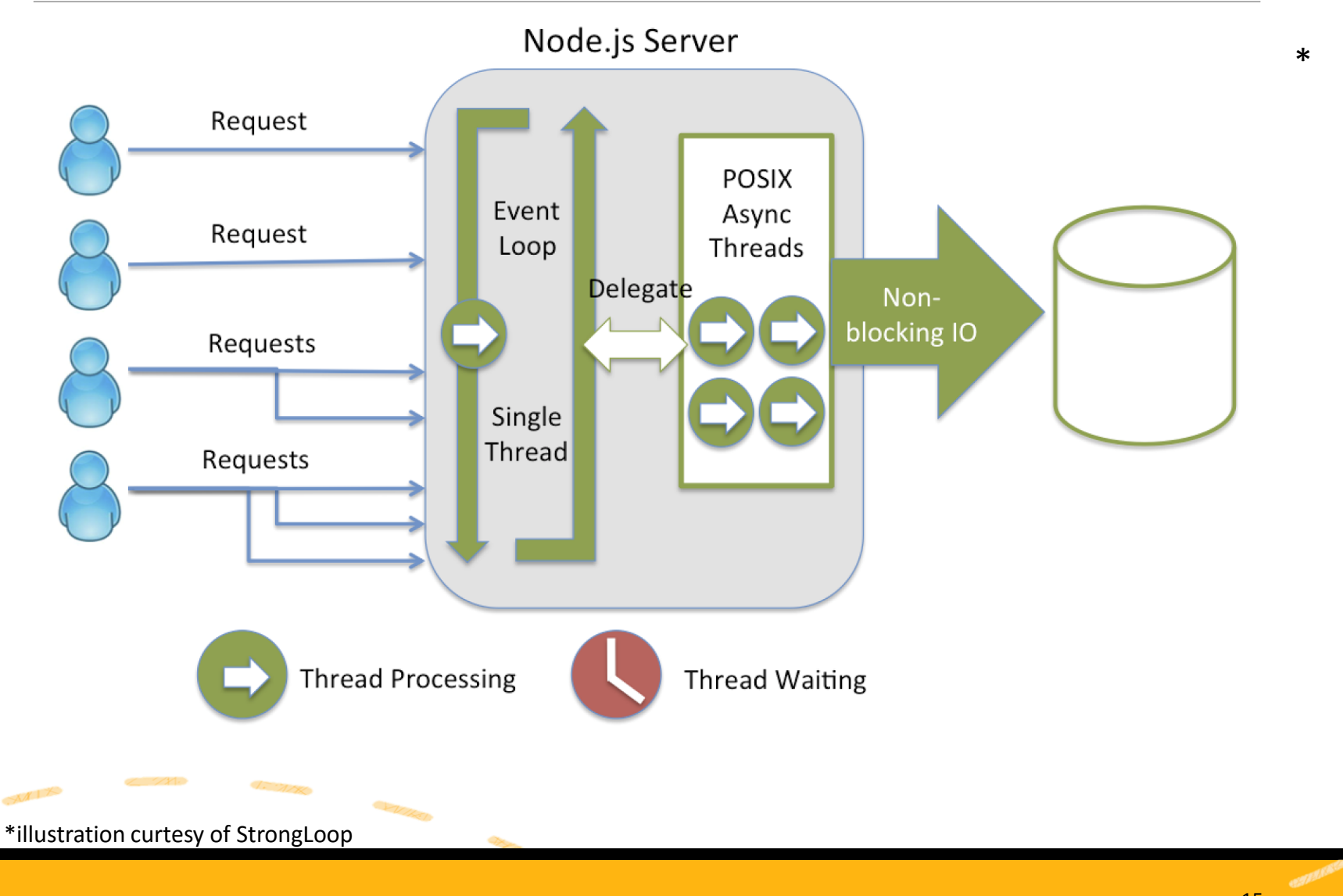

 $\omega$ 

## Node loves Asynchronisity

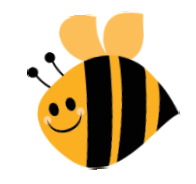

In order for event loop to work and handle high concurrency processing we will need to work as asynchronously as possible.

In asynchronous execution node does not wait on a task to finish before starting a new one. If execution order is important use patterns that ensure processing order.

- Horrible to read code because of Continuous Callback Patterns (CCB)
- To the rescue:
	- Promises
	- Generator functions / Yields

#### Let's look at some examples

- Node API (https://nodejs.org/api)
- fs Sync
- fs async

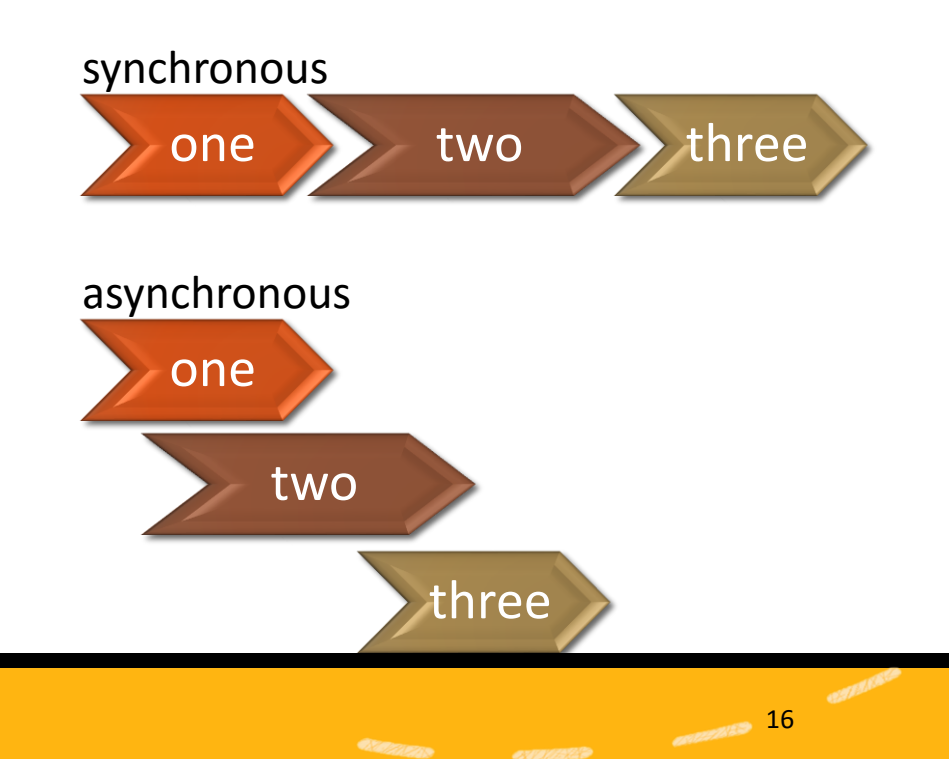

 $17$ 

## Spotting Asynchronicity

**Callbacks** 

- Look for parameters taking functions
- Look for missing return

setTimeout(function(){ alert("Hello"); }, 3000);

Promises / promise chains

◦ promise.then(function())

#### Listeners

◦ finder.on('done', function (event, records) {})

Generator functions

- $\circ$  function\* gen() { }
- Yield

Flow control libraries (e.g. Async js)

• async.series( $[function()$ { ... }, function(){ ... }]);

## Let's add more packages

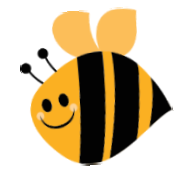

Global Install (-g)

- Moves packages and code to global area making it available to all node running
	- Most command line extensions work this way
	- npm install -g node-inspector

Local Install

◦ Install package in current working directory (./node\_modules)

[Search and add a package node-inspector]

## Basic debugging

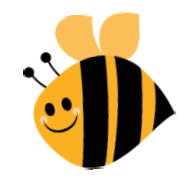

#### Using Console class

- console.log, console.assert, console.info, console.time
- console.log('Error catch:', JSON.stringify(err, null, 2));
- https://nodejs.org/api/console.html

#### Node Inspector

- node-inspector
- node-debug fin.js

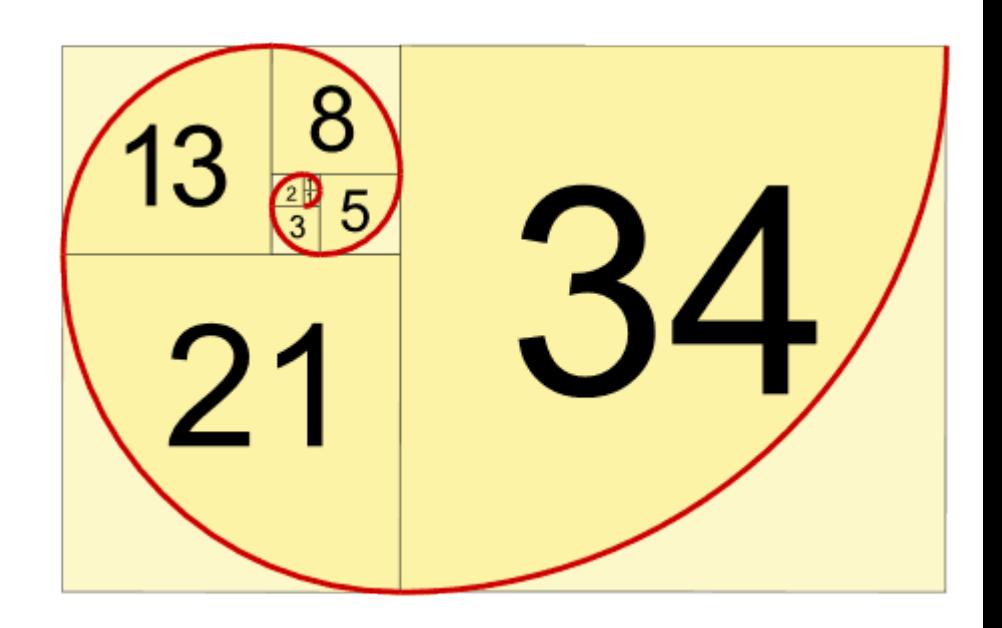

*exempt* 19

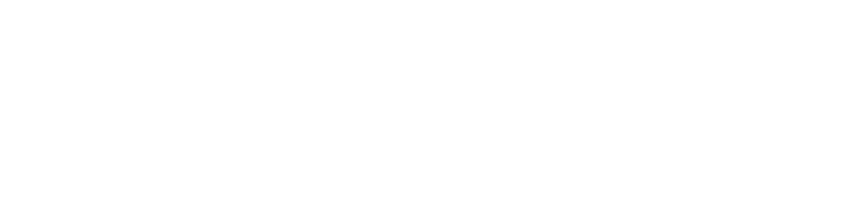

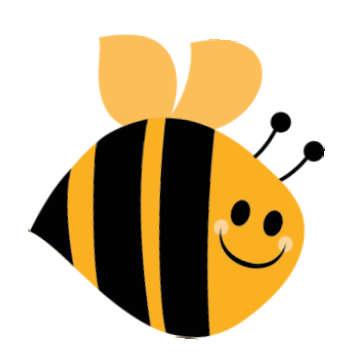

# Thank You !

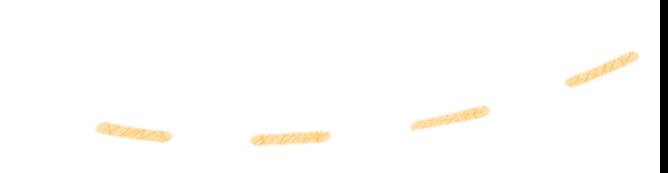

20

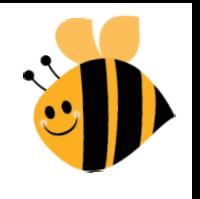

21

#### Next Meeting

May 11<sup>th</sup>, 2016: Node.js Framework Shootout ◦ Ray Bayly will present Meeting place: ◦Advent Coworking Who wants to help? ◦ Co-organizer, Event host, food?